## **Katello - Bug #23853**

# **Organization delete fails with "update or delete on table "katello\_content\_facets" violates foreign key constraint "katello\_content\_facet\_errata\_ca\_id""**

06/07/2018 09:00 PM - Eric Helms

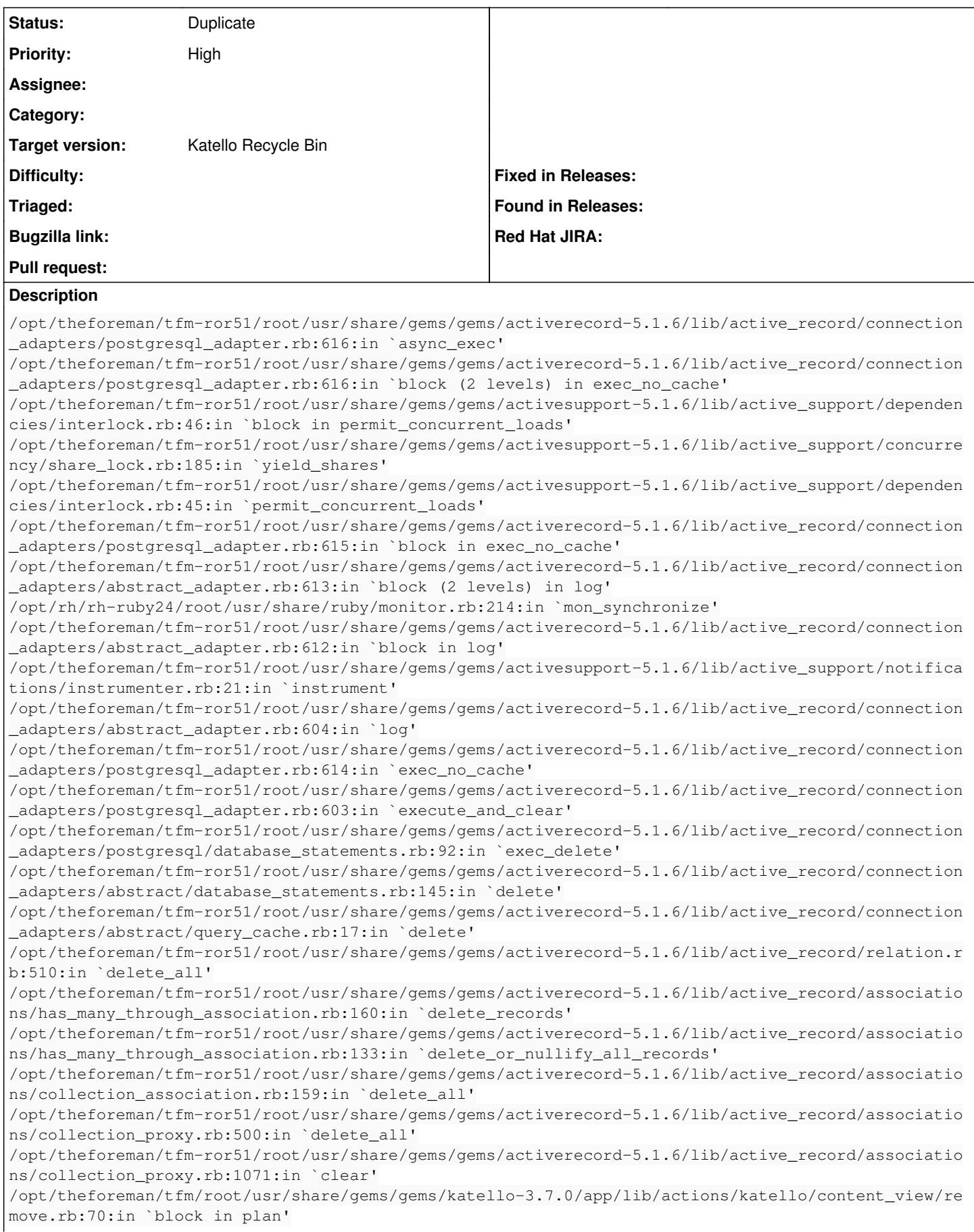

/opt/theforeman/tfm/root/usr/share/gems/gems/dynflow-1.0.3/lib/dynflow/execution\_plan.rb:374:in `s witch\_flow' /opt/theforeman/tfm/root/usr/share/gems/gems/dynflow-1.0.3/lib/dynflow/action.rb:401:in `sequence' /opt/theforeman/tfm/root/usr/share/gems/gems/katello-3.7.0/app/lib/actions/katello/content\_view/re move.rb:27:in `plan' /opt/theforeman/tfm/root/usr/share/gems/gems/dynflow-1.0.3/lib/dynflow/action.rb:493:in `block (3 levels) in execute\_plan' /opt/theforeman/tfm/root/usr/share/gems/gems/dynflow-1.0.3/lib/dynflow/middleware/stack.rb:26:in ` pass' /opt/theforeman/tfm/root/usr/share/gems/gems/dynflow-1.0.3/lib/dynflow/middleware.rb:18:in `pass' /opt/theforeman/tfm/root/usr/share/gems/gems/dynflow-1.0.3/lib/dynflow/middleware.rb:35:in `plan' /opt/theforeman/tfm/root/usr/share/gems/gems/dynflow-1.0.3/lib/dynflow/middleware/stack.rb:22:in ` call' /opt/theforeman/tfm/root/usr/share/gems/gems/dynflow-1.0.3/lib/dynflow/middleware/stack.rb:26:in ` pass' /opt/theforeman/tfm/root/usr/share/gems/gems/dynflow-1.0.3/lib/dynflow/middleware.rb:18:in `pass' /opt/theforeman/tfm/root/usr/share/gems/gems/dynflow-1.0.3/lib/dynflow/middleware.rb:35:in `plan' /opt/theforeman/tfm/root/usr/share/gems/gems/dynflow-1.0.3/lib/dynflow/middleware/stack.rb:22:in ` call' /opt/theforeman/tfm/root/usr/share/gems/gems/dynflow-1.0.3/lib/dynflow/middleware/stack.rb:26:in ` pass' /opt/theforeman/tfm/root/usr/share/gems/gems/dynflow-1.0.3/lib/dynflow/middleware.rb:18:in `pass' /opt/theforeman/tfm/root/usr/share/gems/gems/dynflow-1.0.3/lib/dynflow/middleware.rb:35:in `plan' /opt/theforeman/tfm/root/usr/share/gems/gems/dynflow-1.0.3/lib/dynflow/middleware/stack.rb:22:in ` call' /opt/theforeman/tfm/root/usr/share/gems/gems/dynflow-1.0.3/lib/dynflow/middleware/world.rb:30:in ` execute' /opt/theforeman/tfm/root/usr/share/gems/gems/dynflow-1.0.3/lib/dynflow/action.rb:492:in `block (2 levels) in execute\_plan' /opt/theforeman/tfm/root/usr/share/gems/gems/dynflow-1.0.3/lib/dynflow/execution\_plan.rb:374:in `s witch\_flow' /opt/theforeman/tfm/root/usr/share/gems/gems/dynflow-1.0.3/lib/dynflow/action.rb:396:in `concurren ce' /opt/theforeman/tfm/root/usr/share/gems/gems/dynflow-1.0.3/lib/dynflow/action.rb:491:in `block in execute\_plan' /opt/theforeman/tfm/root/usr/share/gems/gems/dynflow-1.0.3/lib/dynflow/action.rb:451:in `block in with\_error\_handling' /opt/theforeman/tfm/root/usr/share/gems/gems/dynflow-1.0.3/lib/dynflow/action.rb:451:in `catch' /opt/theforeman/tfm/root/usr/share/gems/gems/dynflow-1.0.3/lib/dynflow/action.rb:451:in `with\_erro r\_handling' /opt/theforeman/tfm/root/usr/share/gems/gems/dynflow-1.0.3/lib/dynflow/action.rb:490:in `execute\_p lan' /opt/theforeman/tfm/root/usr/share/gems/gems/dynflow-1.0.3/lib/dynflow/action.rb:278:in `execute' /opt/theforeman/tfm/root/usr/share/gems/gems/dynflow-1.0.3/lib/dynflow/execution\_plan/steps/plan\_s tep.rb:54:in `block in execute' /opt/theforeman/tfm/root/usr/share/gems/gems/dynflow-1.0.3/lib/dynflow/execution\_plan/steps/abstra ct.rb:162:in `with\_meta\_calculation' /opt/theforeman/tfm/root/usr/share/gems/gems/dynflow-1.0.3/lib/dynflow/execution\_plan/steps/plan\_s tep.rb:53:in `execute' /opt/theforeman/tfm/root/usr/share/gems/gems/dynflow-1.0.3/lib/dynflow/action.rb:424:in `plan\_acti on' /opt/theforeman/tfm/root/usr/share/gems/gems/katello-3.7.0/app/lib/actions/katello/environment/des troy.rb:23:in `block (3 levels) in plan' /opt/theforeman/tfm-ror51/root/usr/share/gems/gems/activerecord-5.1.6/lib/active\_record/relation/d elegation.rb:39:in `each' /opt/theforeman/tfm-ror51/root/usr/share/gems/gems/activerecord-5.1.6/lib/active\_record/relation/d elegation.rb:39:in `each' /opt/theforeman/tfm/root/usr/share/gems/gems/katello-3.7.0/app/lib/actions/katello/environment/des troy.rb:22:in `block (2 levels) in plan' /opt/theforeman/tfm/root/usr/share/gems/gems/dynflow-1.0.3/lib/dynflow/execution\_plan.rb:374:in `s witch flow' /opt/theforeman/tfm/root/usr/share/gems/gems/dynflow-1.0.3/lib/dynflow/action.rb:396:in `concurren ce' /opt/theforeman/tfm/root/usr/share/gems/gems/katello-3.7.0/app/lib/actions/katello/environment/des troy.rb:21:in `block in plan' /opt/theforeman/tfm/root/usr/share/gems/gems/dynflow-1.0.3/lib/dynflow/execution\_plan.rb:374:in `s witch\_flow'

/opt/theforeman/tfm/root/usr/share/gems/gems/dynflow-1.0.3/lib/dynflow/action.rb:401:in `sequence' /opt/theforeman/tfm/root/usr/share/gems/gems/katello-3.7.0/app/lib/actions/katello/environment/des troy.rb:18:in `plan' /opt/theforeman/tfm/root/usr/share/gems/gems/dynflow-1.0.3/lib/dynflow/action.rb:493:in `block (3 levels) in execute\_plan' /opt/theforeman/tfm/root/usr/share/gems/gems/dynflow-1.0.3/lib/dynflow/middleware/stack.rb:26:in ` pass' /opt/theforeman/tfm/root/usr/share/gems/gems/dynflow-1.0.3/lib/dynflow/middleware.rb:18:in `pass' /opt/theforeman/tfm/root/usr/share/gems/gems/katello-3.7.0/app/lib/actions/middleware/remote\_actio n.rb:9:in `plan' /opt/theforeman/tfm/root/usr/share/gems/gems/dynflow-1.0.3/lib/dynflow/middleware/stack.rb:22:in ` call' /opt/theforeman/tfm/root/usr/share/gems/gems/dynflow-1.0.3/lib/dynflow/middleware/stack.rb:26:in ` pass' /opt/theforeman/tfm/root/usr/share/gems/gems/dynflow-1.0.3/lib/dynflow/middleware.rb:18:in `pass' /opt/theforeman/tfm/root/usr/share/gems/gems/dynflow-1.0.3/lib/dynflow/middleware.rb:35:in `plan' /opt/theforeman/tfm/root/usr/share/gems/gems/dynflow-1.0.3/lib/dynflow/middleware/stack.rb:22:in ` call' /opt/theforeman/tfm/root/usr/share/gems/gems/dynflow-1.0.3/lib/dynflow/middleware/stack.rb:26:in ` pass' /opt/theforeman/tfm/root/usr/share/gems/gems/dynflow-1.0.3/lib/dynflow/middleware.rb:18:in `pass' /opt/theforeman/tfm/root/usr/share/gems/gems/dynflow-1.0.3/lib/dynflow/middleware.rb:35:in `plan' /opt/theforeman/tfm/root/usr/share/gems/gems/dynflow-1.0.3/lib/dynflow/middleware/stack.rb:22:in ` call' /opt/theforeman/tfm/root/usr/share/gems/gems/dynflow-1.0.3/lib/dynflow/middleware/stack.rb:26:in ` pass' /opt/theforeman/tfm/root/usr/share/gems/gems/dynflow-1.0.3/lib/dynflow/middleware.rb:18:in `pass' /opt/theforeman/tfm/root/usr/share/gems/gems/dynflow-1.0.3/lib/dynflow/middleware.rb:35:in `plan' /opt/theforeman/tfm/root/usr/share/gems/gems/dynflow-1.0.3/lib/dynflow/middleware/stack.rb:22:in ` call' /opt/theforeman/tfm/root/usr/share/gems/gems/dynflow-1.0.3/lib/dynflow/middleware/world.rb:30:in ` execute' /opt/theforeman/tfm/root/usr/share/gems/gems/dynflow-1.0.3/lib/dynflow/action.rb:492:in `block (2 levels) in execute\_plan' /opt/theforeman/tfm/root/usr/share/gems/gems/dynflow-1.0.3/lib/dynflow/execution\_plan.rb:374:in `s witch\_flow' /opt/theforeman/tfm/root/usr/share/gems/gems/dynflow-1.0.3/lib/dynflow/action.rb:396:in `concurren ce' /opt/theforeman/tfm/root/usr/share/gems/gems/dynflow-1.0.3/lib/dynflow/action.rb:491:in `block in execute\_plan' /opt/theforeman/tfm/root/usr/share/gems/gems/dynflow-1.0.3/lib/dynflow/action.rb:451:in `block in with\_error\_handling' /opt/theforeman/tfm/root/usr/share/gems/gems/dynflow-1.0.3/lib/dynflow/action.rb:451:in `catch' /opt/theforeman/tfm/root/usr/share/gems/gems/dynflow-1.0.3/lib/dynflow/action.rb:451:in `with\_erro r\_handling' /opt/theforeman/tfm/root/usr/share/gems/gems/dynflow-1.0.3/lib/dynflow/action.rb:490:in `execute\_p lan' /opt/theforeman/tfm/root/usr/share/gems/gems/dynflow-1.0.3/lib/dynflow/action.rb:278:in `execute' /opt/theforeman/tfm/root/usr/share/gems/gems/dynflow-1.0.3/lib/dynflow/execution\_plan/steps/plan\_s tep.rb:54:in `block in execute' /opt/theforeman/tfm/root/usr/share/gems/gems/dynflow-1.0.3/lib/dynflow/execution\_plan/steps/abstra ct.rb:162:in `with\_meta\_calculation' /opt/theforeman/tfm/root/usr/share/gems/gems/dynflow-1.0.3/lib/dynflow/execution\_plan/steps/plan\_s tep.rb:53:in `execute' /opt/theforeman/tfm/root/usr/share/gems/gems/dynflow-1.0.3/lib/dynflow/action.rb:424:in `plan\_acti on' /opt/theforeman/tfm/root/usr/share/gems/gems/katello-3.7.0/app/lib/actions/katello/organization/de stroy.rb:62:in `block (2 levels) in remove\_environments' /opt/theforeman/tfm/root/usr/share/gems/gems/katello-3.7.0/app/lib/actions/katello/organization/de stroy.rb:61:in `reverse\_each' /opt/theforeman/tfm/root/usr/share/gems/gems/katello-3.7.0/app/lib/actions/katello/organization/de stroy.rb:61:in `block in remove\_environments' /opt/theforeman/tfm/root/usr/share/gems/gems/katello-3.7.0/app/lib/actions/katello/organization/de stroy.rb:60:in `each' /opt/theforeman/tfm/root/usr/share/gems/gems/katello-3.7.0/app/lib/actions/katello/organization/de stroy.rb:60:in `remove\_environments' /opt/theforeman/tfm/root/usr/share/gems/gems/katello-3.7.0/app/lib/actions/katello/organization/de

stroy.rb:18:in `block in plan' /opt/theforeman/tfm/root/usr/share/gems/gems/dynflow-1.0.3/lib/dynflow/execution\_plan.rb:374:in `s witch flow' /opt/theforeman/tfm/root/usr/share/gems/gems/dynflow-1.0.3/lib/dynflow/action.rb:401:in `sequence' /opt/theforeman/tfm/root/usr/share/gems/gems/katello-3.7.0/app/lib/actions/katello/organization/de stroy.rb:12:in `plan' /opt/theforeman/tfm/root/usr/share/gems/gems/dynflow-1.0.3/lib/dynflow/action.rb:493:in `block (3 levels) in execute\_plan' /opt/theforeman/tfm/root/usr/share/gems/gems/dynflow-1.0.3/lib/dynflow/middleware/stack.rb:26:in ` pass' /opt/theforeman/tfm/root/usr/share/gems/gems/dynflow-1.0.3/lib/dynflow/middleware.rb:18:in `pass' /opt/theforeman/tfm/root/usr/share/gems/gems/katello-3.7.0/app/lib/actions/middleware/remote\_actio n.rb:9:in `plan' /opt/theforeman/tfm/root/usr/share/gems/gems/dynflow-1.0.3/lib/dynflow/middleware/stack.rb:22:in ` call' /opt/theforeman/tfm/root/usr/share/gems/gems/dynflow-1.0.3/lib/dynflow/middleware/stack.rb:26:in ` pass' /opt/theforeman/tfm/root/usr/share/gems/gems/dynflow-1.0.3/lib/dynflow/middleware.rb:18:in `pass' /opt/theforeman/tfm/root/usr/share/gems/gems/dynflow-1.0.3/lib/dynflow/middleware.rb:35:in `plan' /opt/theforeman/tfm/root/usr/share/gems/gems/dynflow-1.0.3/lib/dynflow/middleware/stack.rb:22:in ` call' /opt/theforeman/tfm/root/usr/share/gems/gems/dynflow-1.0.3/lib/dynflow/middleware/stack.rb:26:in ` pass' /opt/theforeman/tfm/root/usr/share/gems/gems/dynflow-1.0.3/lib/dynflow/middleware.rb:18:in `pass' /opt/theforeman/tfm/root/usr/share/gems/gems/dynflow-1.0.3/lib/dynflow/middleware.rb:35:in `plan' /opt/theforeman/tfm/root/usr/share/gems/gems/dynflow-1.0.3/lib/dynflow/middleware/stack.rb:22:in ` call' /opt/theforeman/tfm/root/usr/share/gems/gems/dynflow-1.0.3/lib/dynflow/middleware/stack.rb:26:in ` pass' /opt/theforeman/tfm/root/usr/share/gems/gems/dynflow-1.0.3/lib/dynflow/middleware.rb:18:in `pass' /opt/theforeman/tfm/root/usr/share/gems/gems/dynflow-1.0.3/lib/dynflow/middleware.rb:35:in `plan' /opt/theforeman/tfm/root/usr/share/gems/gems/dynflow-1.0.3/lib/dynflow/middleware/stack.rb:22:in ` call' /opt/theforeman/tfm/root/usr/share/gems/gems/dynflow-1.0.3/lib/dynflow/middleware/world.rb:30:in ` execute' /opt/theforeman/tfm/root/usr/share/gems/gems/dynflow-1.0.3/lib/dynflow/action.rb:492:in `block (2 levels) in execute\_plan' /opt/theforeman/tfm/root/usr/share/gems/gems/dynflow-1.0.3/lib/dynflow/execution\_plan.rb:374:in `s witch\_flow' /opt/theforeman/tfm/root/usr/share/gems/gems/dynflow-1.0.3/lib/dynflow/action.rb:396:in `concurren ce' /opt/theforeman/tfm/root/usr/share/gems/gems/dynflow-1.0.3/lib/dynflow/action.rb:491:in `block in execute\_plan' /opt/theforeman/tfm/root/usr/share/gems/gems/dynflow-1.0.3/lib/dynflow/action.rb:451:in `block in with\_error\_handling' /opt/theforeman/tfm/root/usr/share/gems/gems/dynflow-1.0.3/lib/dynflow/action.rb:451:in `catch' /opt/theforeman/tfm/root/usr/share/gems/gems/dynflow-1.0.3/lib/dynflow/action.rb:451:in `with\_erro r\_handling' /opt/theforeman/tfm/root/usr/share/gems/gems/dynflow-1.0.3/lib/dynflow/action.rb:490:in `execute\_p lan' /opt/theforeman/tfm/root/usr/share/gems/gems/dynflow-1.0.3/lib/dynflow/action.rb:278:in `execute' /opt/theforeman/tfm/root/usr/share/gems/gems/dynflow-1.0.3/lib/dynflow/execution\_plan/steps/plan\_s tep.rb:54:in `block in execute' /opt/theforeman/tfm/root/usr/share/gems/gems/dynflow-1.0.3/lib/dynflow/execution\_plan/steps/abstra ct.rb:162:in `with\_meta\_calculation' /opt/theforeman/tfm/root/usr/share/gems/gems/dynflow-1.0.3/lib/dynflow/execution\_plan/steps/plan\_s tep.rb:53:in `execute' /opt/theforeman/tfm/root/usr/share/gems/gems/dynflow-1.0.3/lib/dynflow/execution\_plan.rb:276:in `b lock (2 levels) in plan' /opt/theforeman/tfm/root/usr/share/gems/gems/dynflow-1.0.3/lib/dynflow/execution\_plan.rb:374:in `s witch\_flow' /opt/theforeman/tfm/root/usr/share/gems/gems/dynflow-1.0.3/lib/dynflow/execution\_plan.rb:364:in `w ith\_planning\_scope' /opt/theforeman/tfm/root/usr/share/gems/gems/dynflow-1.0.3/lib/dynflow/execution\_plan.rb:275:in `b lock in plan' /opt/theforeman/tfm/root/usr/share/gems/gems/dynflow-1.0.3/lib/dynflow/middleware/stack.rb:26:in ` pass'

/opt/theforeman/tfm/root/usr/share/gems/gems/dynflow-1.0.3/lib/dynflow/middleware.rb:18:in `pass' /opt/theforeman/tfm/root/usr/share/gems/gems/dynflow-1.0.3/lib/dynflow/middleware.rb:43:in `plan\_p hase' /opt/theforeman/tfm/root/usr/share/gems/gems/dynflow-1.0.3/lib/dynflow/middleware/stack.rb:22:in ` call' /opt/theforeman/tfm/root/usr/share/gems/gems/dynflow-1.0.3/lib/dynflow/middleware/stack.rb:26:in ` pass' /opt/theforeman/tfm/root/usr/share/gems/gems/dynflow-1.0.3/lib/dynflow/middleware.rb:18:in `pass' /opt/theforeman/tfm/root/usr/share/gems/gems/dynflow-1.0.3/lib/dynflow/middleware.rb:43:in `plan\_p hase' /opt/theforeman/tfm/root/usr/share/gems/gems/dynflow-1.0.3/lib/dynflow/middleware/stack.rb:22:in ` call' /opt/theforeman/tfm/root/usr/share/gems/gems/dynflow-1.0.3/lib/dynflow/middleware/stack.rb:26:in ` pass' /opt/theforeman/tfm/root/usr/share/gems/gems/dynflow-1.0.3/lib/dynflow/middleware.rb:18:in `pass' /opt/theforeman/tfm/root/usr/share/gems/gems/dynflow-1.0.3/lib/dynflow/middleware.rb:43:in `plan\_p hase' /opt/theforeman/tfm/root/usr/share/gems/gems/dynflow-1.0.3/lib/dynflow/middleware/stack.rb:22:in ` call' /opt/theforeman/tfm/root/usr/share/gems/gems/dynflow-1.0.3/lib/dynflow/middleware/stack.rb:26:in ` pass' /opt/theforeman/tfm/root/usr/share/gems/gems/dynflow-1.0.3/lib/dynflow/middleware.rb:18:in `pass' /opt/theforeman/tfm/root/usr/share/gems/gems/dynflow-1.0.3/lib/dynflow/middleware/common/transacti on.rb:16:in `block in rollback\_on\_error' /opt/theforeman/tfm-ror51/root/usr/share/gems/gems/activerecord-5.1.6/lib/active\_record/connection \_adapters/abstract/database\_statements.rb:235:in `block in transaction' /opt/theforeman/tfm-ror51/root/usr/share/gems/gems/activerecord-5.1.6/lib/active\_record/connection \_adapters/abstract/transaction.rb:194:in `block in within\_new\_transaction' /opt/rh/rh-ruby24/root/usr/share/ruby/monitor.rb:214:in `mon\_synchronize' /opt/theforeman/tfm-ror51/root/usr/share/gems/gems/activerecord-5.1.6/lib/active\_record/connection \_adapters/abstract/transaction.rb:191:in `within\_new\_transaction' /opt/theforeman/tfm-ror51/root/usr/share/gems/gems/activerecord-5.1.6/lib/active\_record/connection \_adapters/abstract/database\_statements.rb:235:in `transaction' /opt/theforeman/tfm-ror51/root/usr/share/gems/gems/activerecord-5.1.6/lib/active\_record/transactio ns.rb:210:in `transaction' /opt/theforeman/tfm/root/usr/share/gems/gems/dynflow-1.0.3/lib/dynflow/transaction\_adapters/active \_record.rb:5:in `transaction' /opt/theforeman/tfm/root/usr/share/gems/gems/dynflow-1.0.3/lib/dynflow/middleware/common/transacti on.rb:15:in `rollback\_on\_error' /opt/theforeman/tfm/root/usr/share/gems/gems/dynflow-1.0.3/lib/dynflow/middleware/common/transacti on.rb:5:in `plan\_phase' /opt/theforeman/tfm/root/usr/share/gems/gems/dynflow-1.0.3/lib/dynflow/middleware/stack.rb:22:in ` call' /opt/theforeman/tfm/root/usr/share/gems/gems/dynflow-1.0.3/lib/dynflow/middleware/world.rb:30:in ` execute' /opt/theforeman/tfm/root/usr/share/gems/gems/dynflow-1.0.3/lib/dynflow/execution\_plan.rb:274:in `p lan' /opt/theforeman/tfm/root/usr/share/gems/gems/dynflow-1.0.3/lib/dynflow/world.rb:174:in `block in p lan' /opt/theforeman/tfm/root/usr/share/gems/gems/dynflow-1.0.3/lib/dynflow/world.rb:172:in `tap' /opt/theforeman/tfm/root/usr/share/gems/gems/dynflow-1.0.3/lib/dynflow/world.rb:172:in `plan' /opt/theforeman/tfm/root/usr/share/gems/gems/dynflow-1.0.3/lib/dynflow/world.rb:148:in `trigger' /opt/theforeman/tfm/root/usr/share/gems/gems/foreman-tasks-0.13.1/lib/foreman\_tasks.rb:19:in `trig ger' /opt/theforeman/tfm/root/usr/share/gems/gems/foreman-tasks-0.13.1/lib/foreman\_tasks.rb:25:in `bloc k in trigger\_task' /opt/theforeman/tfm/root/usr/share/gems/gems/foreman-tasks-0.13.1/lib/foreman\_tasks.rb:39:in `bloc k in rails\_safe\_trigger\_task' /opt/theforeman/tfm-ror51/root/usr/share/gems/gems/activesupport-5.1.6/lib/active\_support/dependen cies/interlock.rb:46:in `block in permit\_concurrent\_loads' /opt/theforeman/tfm-ror51/root/usr/share/gems/gems/activesupport-5.1.6/lib/active\_support/concurre ncy/share\_lock.rb:185:in `yield\_shares' /opt/theforeman/tfm-ror51/root/usr/share/gems/gems/activesupport-5.1.6/lib/active\_support/dependen cies/interlock.rb:45:in `permit\_concurrent\_loads' /opt/theforeman/tfm/root/usr/share/gems/gems/foreman-tasks-0.13.1/lib/foreman\_tasks.rb:38:in `rail s\_safe\_trigger\_task' /opt/theforeman/tfm/root/usr/share/gems/gems/foreman-tasks-0.13.1/lib/foreman\_tasks.rb:23:in `trig

ger\_task' /opt/theforeman/tfm/root/usr/share/gems/gems/foreman-tasks-0.13.1/lib/foreman\_tasks.rb:47:in `asyn c\_task' /opt/theforeman/tfm/root/usr/share/gems/gems/foreman-tasks-0.13.1/lib/foreman\_tasks/triggers.rb:18 :in `async\_task' /opt/theforeman/tfm/root/usr/share/gems/gems/katello-3.7.0/app/controllers/katello/api/v2/organiza tions\_controller.rb:89:in `destroy' /opt/theforeman/tfm-ror51/root/usr/share/gems/gems/actionpack-5.1.6/lib/action\_controller/metal/ba sic\_implicit\_render.rb:4:in `send\_action' /opt/theforeman/tfm-ror51/root/usr/share/gems/gems/actionpack-5.1.6/lib/abstract\_controller/base.r b:186:in `process\_action' /opt/theforeman/tfm-ror51/root/usr/share/gems/gems/actionpack-5.1.6/lib/action\_controller/metal/re ndering.rb:30:in `process\_action' /opt/theforeman/tfm-ror51/root/usr/share/gems/gems/actionpack-5.1.6/lib/abstract\_controller/callba cks.rb:20:in `block in process\_action' /opt/theforeman/tfm-ror51/root/usr/share/gems/gems/activesupport-5.1.6/lib/active\_support/callback s.rb:108:in `block in run\_callbacks' /usr/share/foreman/app/controllers/api/v2/base\_controller.rb:162:in `disable\_json\_root' /opt/theforeman/tfm-ror51/root/usr/share/gems/gems/activesupport-5.1.6/lib/active\_support/callback s.rb:117:in `block in run\_callbacks' /usr/share/foreman/app/controllers/concerns/application\_shared.rb:15:in `set\_timezone' /opt/theforeman/tfm-ror51/root/usr/share/gems/gems/activesupport-5.1.6/lib/active\_support/callback s.rb:117:in `block in run callbacks' /usr/share/foreman/app/models/concerns/foreman/thread\_session.rb:32:in `clear\_thread' /opt/theforeman/tfm-ror51/root/usr/share/gems/gems/activesupport-5.1.6/lib/active\_support/callback s.rb:117:in `block in run callbacks' /usr/share/foreman/app/controllers/concerns/foreman/controller/topbar\_sweeper.rb:12:in `set\_topbar \_sweeper\_controller' /opt/theforeman/tfm-ror51/root/usr/share/gems/gems/activesupport-5.1.6/lib/active\_support/callback s.rb:117:in `block in run\_callbacks' /opt/theforeman/tfm/root/usr/share/gems/gems/audited-4.7.0/lib/audited/sweeper.rb:14:in `around' /opt/theforeman/tfm-ror51/root/usr/share/gems/gems/activesupport-5.1.6/lib/active\_support/callback s.rb:117:in `block in run\_callbacks' /opt/theforeman/tfm/root/usr/share/gems/gems/audited-4.7.0/lib/audited/sweeper.rb:14:in `around' /opt/theforeman/tfm-ror51/root/usr/share/gems/gems/activesupport-5.1.6/lib/active\_support/callback s.rb:117:in `block in run\_callbacks' /opt/theforeman/tfm-ror51/root/usr/share/gems/gems/activesupport-5.1.6/lib/active\_support/callback s.rb:135:in `run\_callbacks' /opt/theforeman/tfm-ror51/root/usr/share/gems/gems/actionpack-5.1.6/lib/abstract\_controller/callba cks.rb:19:in `process\_action' /opt/theforeman/tfm-ror51/root/usr/share/gems/gems/actionpack-5.1.6/lib/action\_controller/metal/re scue.rb:20:in `process\_action' /opt/theforeman/tfm-ror51/root/usr/share/gems/gems/actionpack-5.1.6/lib/action\_controller/metal/in strumentation.rb:32:in `block in process\_action' /opt/theforeman/tfm-ror51/root/usr/share/gems/gems/activesupport-5.1.6/lib/active\_support/notifica tions.rb:166:in `block in instrument' /opt/theforeman/tfm-ror51/root/usr/share/gems/gems/activesupport-5.1.6/lib/active\_support/notifica tions/instrumenter.rb:21:in `instrument' /opt/theforeman/tfm-ror51/root/usr/share/gems/gems/activesupport-5.1.6/lib/active\_support/notifica tions.rb:166:in `instrument' /opt/theforeman/tfm-ror51/root/usr/share/gems/gems/actionpack-5.1.6/lib/action\_controller/metal/in strumentation.rb:30:in `process\_action' /opt/theforeman/tfm-ror51/root/usr/share/gems/gems/actionpack-5.1.6/lib/action\_controller/metal/pa rams\_wrapper.rb:252:in `process\_action' /opt/theforeman/tfm-ror51/root/usr/share/gems/gems/activerecord-5.1.6/lib/active\_record/railties/c ontroller\_runtime.rb:22:in `process\_action' /opt/theforeman/tfm-ror51/root/usr/share/gems/gems/actionpack-5.1.6/lib/abstract\_controller/base.r b:124:in `process' /opt/theforeman/tfm-ror51/root/usr/share/gems/gems/actionview-5.1.6/lib/action\_view/rendering.rb:3 0:in `process' /opt/theforeman/tfm-ror51/root/usr/share/gems/gems/actionpack-5.1.6/lib/action\_controller/metal.rb :189:in `dispatch' /opt/theforeman/tfm-ror51/root/usr/share/gems/gems/actionpack-5.1.6/lib/action\_controller/metal.rb :253:in `dispatch' /opt/theforeman/tfm-ror51/root/usr/share/gems/gems/actionpack-5.1.6/lib/action\_dispatch/routing/ro ute\_set.rb:49:in `dispatch' /opt/theforeman/tfm-ror51/root/usr/share/gems/gems/actionpack-5.1.6/lib/action\_dispatch/routing/ro ute set.rb:31:in `serve' /opt/theforeman/tfm-ror51/root/usr/share/gems/gems/actionpack-5.1.6/lib/action\_dispatch/routing/ma pper.rb:16:in `block in <class:Constraints>' /opt/theforeman/tfm-ror51/root/usr/share/gems/gems/actionpack-5.1.6/lib/action\_dispatch/routing/ma pper.rb:46:in `serve' /opt/theforeman/tfm-ror51/root/usr/share/gems/gems/actionpack-5.1.6/lib/action\_dispatch/journey/ro uter.rb:50:in `block in serve' /opt/theforeman/tfm-ror51/root/usr/share/gems/gems/actionpack-5.1.6/lib/action\_dispatch/journey/ro uter.rb:33:in `each' /opt/theforeman/tfm-ror51/root/usr/share/gems/gems/actionpack-5.1.6/lib/action\_dispatch/journey/ro uter.rb:33:in `serve' /opt/theforeman/tfm-ror51/root/usr/share/gems/gems/actionpack-5.1.6/lib/action\_dispatch/routing/ro ute\_set.rb:844:in `call' /opt/theforeman/tfm-ror51/root/usr/share/gems/gems/railties-5.1.6/lib/rails/engine.rb:522:in `call /opt/theforeman/tfm-ror51/root/usr/share/gems/gems/railties-5.1.6/lib/rails/railtie.rb:185:in `pub lic\_send' /opt/theforeman/tfm-ror51/root/usr/share/gems/gems/railties-5.1.6/lib/rails/railtie.rb:185:in `met hod\_missing' /opt/theforeman/tfm-ror51/root/usr/share/gems/gems/actionpack-5.1.6/lib/action\_dispatch/routing/ma pper.rb:17:in `block in <class:Constraints>' /opt/theforeman/tfm-ror51/root/usr/share/gems/gems/actionpack-5.1.6/lib/action\_dispatch/routing/ma pper.rb:46:in `serve' /opt/theforeman/tfm-ror51/root/usr/share/gems/gems/actionpack-5.1.6/lib/action\_dispatch/journey/ro uter.rb:50:in `block in serve' /opt/theforeman/tfm-ror51/root/usr/share/gems/gems/actionpack-5.1.6/lib/action\_dispatch/journey/ro uter.rb:33:in `each' /opt/theforeman/tfm-ror51/root/usr/share/gems/gems/actionpack-5.1.6/lib/action\_dispatch/journey/ro uter.rb:33:in `serve' /opt/theforeman/tfm-ror51/root/usr/share/gems/gems/actionpack-5.1.6/lib/action\_dispatch/routing/ro ute\_set.rb:844:in `call' /opt/theforeman/tfm-ror51/root/usr/share/gems/gems/actionpack-5.1.6/lib/action\_dispatch/middleware /static.rb:125:in `call' /opt/theforeman/tfm-ror51/root/usr/share/gems/gems/actionpack-5.1.6/lib/action\_dispatch/middleware /static.rb:125:in `call' /opt/theforeman/tfm/root/usr/share/gems/gems/apipie-rails-0.5.7/lib/apipie/static\_dispatcher.rb:65 :in `call' /opt/theforeman/tfm/root/usr/share/gems/gems/apipie-rails-0.5.7/lib/apipie/extractor/recorder.rb:1 36:in `call' /opt/theforeman/tfm-ror51/root/usr/share/gems/gems/actionpack-5.1.6/lib/action\_dispatch/middleware /static.rb:125:in `call' /opt/theforeman/tfm-ror51/root/usr/share/gems/gems/actionpack-5.1.6/lib/action\_dispatch/middleware /static.rb:125:in `call' /opt/theforeman/tfm-ror51/root/usr/share/gems/gems/actionpack-5.1.6/lib/action\_dispatch/middleware /static.rb:125:in `call' /opt/theforeman/tfm-ror51/root/usr/share/gems/gems/actionpack-5.1.6/lib/action\_dispatch/middleware /static.rb:125:in `call' /usr/share/foreman/lib/middleware/telemetry.rb:9:in `call' /opt/theforeman/tfm/root/usr/share/gems/gems/apipie-rails-0.5.7/lib/apipie/middleware/checksum\_in\_ headers.rb:27:in `call' /usr/share/foreman/lib/middleware/catch\_json\_parse\_errors.rb:8:in `call' /opt/theforeman/tfm-ror51/root/usr/share/gems/gems/rack-2.0.3/lib/rack/etag.rb:25:in `call' /opt/theforeman/tfm-ror51/root/usr/share/gems/gems/rack-2.0.3/lib/rack/conditional\_get.rb:38:in `c all' /opt/theforeman/tfm-ror51/root/usr/share/gems/gems/rack-2.0.3/lib/rack/head.rb:12:in `call' /usr/share/foreman/lib/middleware/logging\_context.rb:23:in `call' /opt/theforeman/tfm-ror51/root/usr/share/gems/gems/rack-2.0.3/lib/rack/session/abstract/id.rb:232: in `context' /opt/theforeman/tfm-ror51/root/usr/share/gems/gems/rack-2.0.3/lib/rack/session/abstract/id.rb:226: in `call' /opt/theforeman/tfm-ror51/root/usr/share/gems/gems/actionpack-5.1.6/lib/action\_dispatch/middleware /cookies.rb:613:in `call' /opt/theforeman/tfm-ror51/root/usr/share/gems/gems/actionpack-5.1.6/lib/action\_dispatch/middleware /callbacks.rb:26:in `block in call' /opt/theforeman/tfm-ror51/root/usr/share/gems/gems/activesupport-5.1.6/lib/active\_support/callback s.rb:97:in `run\_callbacks' /opt/theforeman/tfm-ror51/root/usr/share/gems/gems/actionpack-5.1.6/lib/action\_dispatch/middleware

/callbacks.rb:24:in `call' /opt/theforeman/tfm-ror51/root/usr/share/gems/gems/actionpack-5.1.6/lib/action\_dispatch/middleware /debug\_exceptions.rb:59:in `call' /opt/theforeman/tfm-ror51/root/usr/share/gems/gems/actionpack-5.1.6/lib/action\_dispatch/middleware /show\_exceptions.rb:31:in `call' /opt/theforeman/tfm-ror51/root/usr/share/gems/gems/railties-5.1.6/lib/rails/rack/logger.rb:36:in ` call\_app' /opt/theforeman/tfm-ror51/root/usr/share/gems/gems/railties-5.1.6/lib/rails/rack/logger.rb:26:in ` call' /opt/theforeman/tfm-ror51/root/usr/share/gems/gems/sprockets-rails-3.2.1/lib/sprockets/rails/quiet \_assets.rb:13:in `call' /opt/theforeman/tfm-ror51/root/usr/share/gems/gems/actionpack-5.1.6/lib/action\_dispatch/middleware /remote\_ip.rb:79:in `call' /opt/theforeman/tfm-ror51/root/usr/share/gems/gems/actionpack-5.1.6/lib/action\_dispatch/middleware /request\_id.rb:25:in `call' /opt/theforeman/tfm/root/usr/share/gems/gems/katello-3.7.0/lib/katello/prevent\_json\_parsing.rb:12: in `call' /opt/theforeman/tfm-ror51/root/usr/share/gems/gems/rack-2.0.3/lib/rack/method\_override.rb:22:in `c all' /opt/theforeman/tfm-ror51/root/usr/share/gems/gems/rack-2.0.3/lib/rack/runtime.rb:22:in `call' /opt/theforeman/tfm-ror51/root/usr/share/gems/gems/activesupport-5.1.6/lib/active\_support/cache/st rategy/local\_cache\_middleware.rb:27:in `call' /opt/theforeman/tfm-ror51/root/usr/share/gems/gems/actionpack-5.1.6/lib/action\_dispatch/middleware /executor.rb:12:in `call' /opt/theforeman/tfm-ror51/root/usr/share/gems/gems/actionpack-5.1.6/lib/action\_dispatch/middleware /static.rb:125:in `call' /opt/theforeman/tfm-ror51/root/usr/share/gems/gems/rack-2.0.3/lib/rack/sendfile.rb:111:in `call' /opt/theforeman/tfm/root/usr/share/gems/gems/secure\_headers-5.0.5/lib/secure\_headers/middleware.rb :13:in `call' /opt/theforeman/tfm-ror51/root/usr/share/gems/gems/railties-5.1.6/lib/rails/engine.rb:522:in `call /opt/theforeman/tfm-ror51/root/usr/share/gems/gems/railties-5.1.6/lib/rails/railtie.rb:185:in `pub lic\_send' /opt/theforeman/tfm-ror51/root/usr/share/gems/gems/railties-5.1.6/lib/rails/railtie.rb:185:in `met hod\_missing' /opt/theforeman/tfm-ror51/root/usr/share/gems/gems/rack-2.0.3/lib/rack/urlmap.rb:68:in `block in c all' /opt/theforeman/tfm-ror51/root/usr/share/gems/gems/rack-2.0.3/lib/rack/urlmap.rb:53:in `each' /opt/theforeman/tfm-ror51/root/usr/share/gems/gems/rack-2.0.3/lib/rack/urlmap.rb:53:in `call' /usr/share/passenger/phusion\_passenger/rack/thread\_handler\_extension.rb:74:in `process\_request' /usr/share/passenger/phusion\_passenger/request\_handler/thread\_handler.rb:141:in `accept\_and\_proces s\_next\_request' /usr/share/passenger/phusion\_passenger/request\_handler/thread\_handler.rb:109:in `main\_loop' /usr/share/passenger/phusion\_passenger/request\_handler.rb:455:in `block (3 levels) in start\_thread s' /opt/theforeman/tfm/root/usr/share/gems/gems/logging-2.2.2/lib/logging/diagnostic\_context.rb:474:i n `block in create\_with\_logging\_context' **Related issues:** Is duplicate of Katello - Bug #23873: Cannot destroy content view when it has... **Closed 06/11/2018**

### **History**

### **#1 - 06/12/2018 12:40 AM - Justin Sherrill**

*- Status changed from New to Duplicate*

*- translation missing: en.field\_release changed from 338 to 166*

### **#2 - 06/12/2018 12:40 AM - Justin Sherrill**

*- Is duplicate of Bug #23873: Cannot destroy content view when it has content facet errata added*